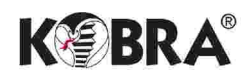

## **A0 Desk-top Rotary Trimmer**

**Manufacturer: Brand:** Model: Article code:

**ELCOMAN S.R.L. KOBRA KOBRA 1300-R** D-1031

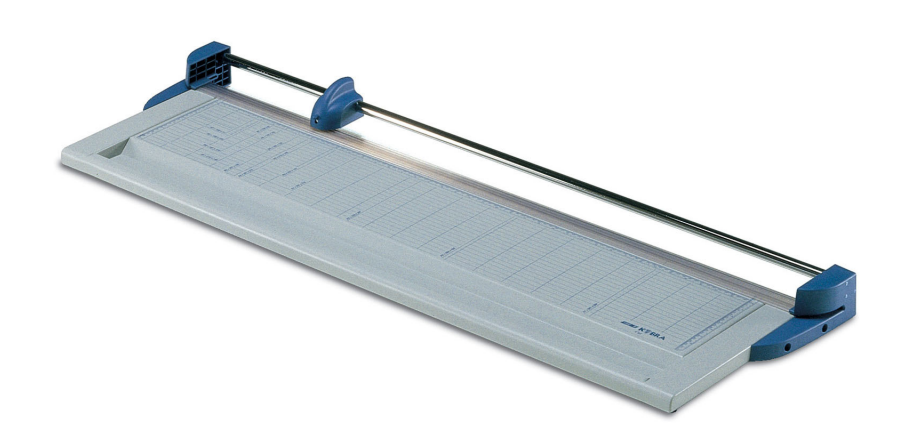

A0 desk-top rotary trimmer. Can cut plotter and large size paper. A special side opening allows cutting paper sizes larger than the rated cutting. A convenient built-in housing can accommodate paper rolls for easy cutting operations of large sizes of continuous paper. Equipped with a special sharpened carbon steel blade unaffected by the wearing action of the materials to cut for long-lasting cutting operations with the same cutting precision through the years. Can be delivered with its dedicated stand.

- Transparent and automatic paper press  $\bullet$
- Side bars for easy alignment of material to cut  $\bullet$
- Solid steel base with screen printed photographic and paper sizes in mm. and inches  $\blacksquare$
- Special side openings to cut paper sizes lager than the rated cutting width  $\ddot{\phantom{1}}$
- Built-in housing can accommodate paper rolls  $\bullet$
- Sharpened carbon steel blade, easily replaced by the push-button mechanism  $\bullet$
- $\bullet$ High quality materials according to ISO 9000 Standards
- $\bullet$ Built in accordance to the Safety Standards BS 5498 (British Standards)
- $\bullet$ Accessories: steel blade code D-3011/F, Stand code n. D-1035
- Manufacturer: Elcoman Via Gorizia nº 9, 20030 Bovisio Masciago, (Milan) Italy
- Packaging: 1 unit per box
- EAN Barcode 8 026064 010313

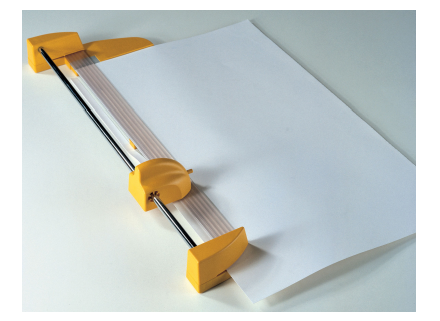

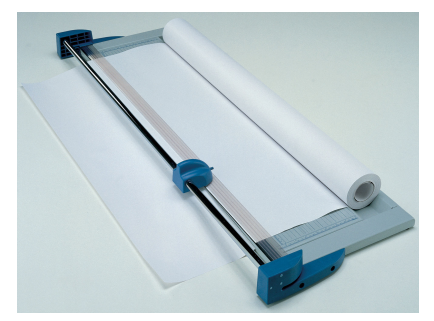

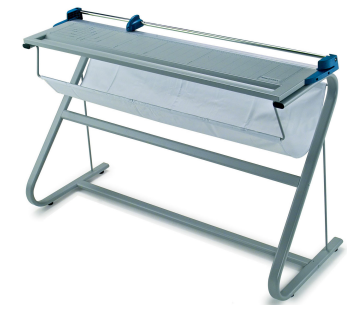

ERROR: stackunderflow<br>OFFENDING COMMAND: ~

STACK: